# Powerful Exceptions: an Overview

Damien Cassou, Stéphane Ducasse and Luc Fabresse

W5S04

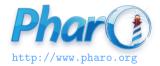

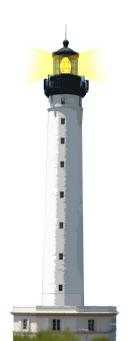

## **Exceptions**

- Really powerful
- Can be resumed, restarted, and signaled as new exception
- Two important classes:
  - Error and Notification
- For more complete reference, read Deep into Pharo

## **What You Will Learn**

- To raise and trap exceptions
- Some nice helper methods

## **API Overview**

Installing an handler

[ doSomething ] on: ExceptionClass do: [ :ex | something ]

Raising an exception

anException signal

 defaultAction is executed when an exception occurs and it is not trapped

Convenient messages:

• ensure:, ifCurtailed:

## **Catching Example**

```
[ do something ] on: ExceptionClass do: [ :ex | something ]
```

### Example:

```
|xy|
x:= 7.
y:= 0.
[x/y]
on: ZeroDivide
do: [:exception | Transcript show: exception description; cr.
0]
>0
```

# **Signaling an Exception**

To raise an exception:

- create an instance of exception
- send it messages signal or signal: aMessage

(AuthorNameRequest new initialAnswer: 'Stef') signal (Warning new messageText: 'Pay attention') signal

# **Signaling an Exception**

Usually classes propose a shortcut

OutOfMemory signal.

Warning signal: 'description of the exception'

## **Testing That an Exception Occurs**

SUnit offers should:raise: and shouldnt:raise: to check occurrence of exceptions.

```
testNameOfMonth

self assert: (Date nameOfMonth: 1) equals: #January.

self
shouldnt: [Date nameOfMonth: 2]
raise: SubscriptOutOfBounds.
self
should: [Date nameOfMonth: 13]
raise: SubscriptOutOfBounds.
```

# **Kinds of Exceptions**

- Error: all errors (subscript, message not understood, division by zero
- Halt: to stop the execution (and get a debugger)
- Notification: non fatal exceptions (deprecation, warning, timedout)
- UnhandledError: when an error occurs and that it is not trapped

## **Exceptions are Real Objects**

When you send an unknown message Point new strangeAndBizarre

```
ProtoObject >> doesNotUnderstand: aMessage

^ MessageNotUnderstood new
  message: aMessage;
  receiver: self;
  signal
```

# **Deprecation**

To support API migration, Pharo uses deprecation When the deprecation setting is on, a warning is raised when a deprecated method is executed

```
MenuItem >> title: aString

"Add a title line at the top of this menu."

self deprecated: 'Use method addTitle: instead' on: '29

september' in: #Pharo40.

self addTitle: aString
```

# **Deprecation Implementation Use**

Create an instance of Deprecation and signal it

deprecated: anExplanationString on: date in: version
"Warn that the sending method has been deprecated"
(Deprecation

method: thisContext sender method explanation: anExplanationString

on: date

in: version) signal

## **Exception Sets**

```
[ do some work ]
on: ZeroDivide, Warning
do: [ :ex | what you want ]
```

#### Or

```
| exceptionSets |
exceptionSets := ExceptionSet with: ZeroDivide with: Warning.
[do some work]
on: exceptionSets
do: [:ex | what you want ]
```

## A Nice Helper: ensure:

- How to ensure that an expression is always executed (even if the program fails before)?
- [doSomething] ensure: [alwaysExecuteThis]

```
spyOn: aBlock
"Profile system activity during execution of aBlock."
self startProfiling.
aBlock ensure: [ self stopProfiling ]
```

# **Another nice Helper ifCurtailed:**

- How to ensure that an expression is executed only if the program fails or returns?
- [doSomething]ifCurtailed:[onProblem]

#### wait

"Schedule this Delay, then wait on its semaphore. The current process will be suspended for the amount of time specified when this Delay was created."

self schedule.

[ delaySemaphore wait ] ifCurtailed: [ self unschedule ]

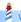

## **Exception Lookup**

- Each process has its own exception environment: an ordered list of active handlers
- Process starts with an empty list
- [ aaaa ] on: Error do: [ bbb ] adds Error,bbb to the beginning of the list
- When an exception is signaled, the system sends a message to the first handler
  - If the handler cannot handle the exception, the next one is asked
  - If no handler can handle the exception, then the default action is performed

## **Handling Exception**

Just for your information;)
Within an handler [ aaa ] on: anExceptionClass do: [ anHandler ], we can:

- Return an alternative result for the protected block (return:)
- Retry the protected block or a different block (retryUsing:)
- Resume the protected block at the failure point (resume:)
- Pass the caught exception to the enclosing handler (pass)
- Resignal a different exception (resignalAs:)

## **Returning From an Exception**

```
[ Notification signal. 'Value from protected block' ]
on: Notification
do: [ :ex |ex return: 'Value from handler' ]
```

> 'Value from handler'

We return a different string on normal or notification

# **Resuming from Resumable Exception**

Warning, Notification and subclasses are resumable

```
[ Notification signal. 'Value from protected block' ]
            on: Notification
            do: [ :ex | ex resume: 'Value from handler' ]> 'Value from protected Block'.
```

- Notification signal raises an exception
- exception is handled
- resume: restores the context and the value returned normally as if the notification did not occur

## **What You Should Know**

- Exceptions are powerful in Pharo.
- Offer a simple API

## Raising

```
anException signal
```

## Installing:

```
[ doSomething ] on: ExceptionClass do: [ :ex | something ]
```

- Helpers
  - [doSomething]ensure:[alwaysDoThis]
  - [doSomething]ifCurtailed:[onProblem]

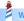

## A course by

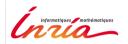

and

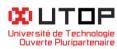

#### in collaboration with

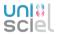

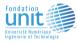

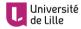

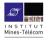

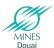

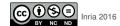